[Ukončování](#page-2-0) statí statí statí statí statí statí statí statí statí statí statí statí statí statí statí statí statí statí statí statí statí statí statí statí statí statí statí statí statí statí statí statí statí statí statí s

# **Vláknové programování část IV**

#### **Lukáš Hejmánek, Petr Holub {xhejtman,hopet}@ics.muni.cz**

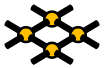

Laboratoř pokročilých síťových technologií

PV192 2013–04–23

 $1\Box$  $\rightarrow$   $\Omega$  $\Omega$   $1/18$ 

[Ukončování](#page-2-0) statí statí statí statí statí statí statí statí statí statí statí statí statí statí statí statí statí statí statí statí statí statí statí statí statí statí statí statí statí statí statí statí statí statí statí s

# Přehled přednášky

[Ukončování](#page-2-0)

[TSD](#page-9-0)

 $10100$ 2/18

# <span id="page-2-0"></span>Ukončování

## Ukončování

- Dvě varianty ukončení:
	- Samotným vláknem
		- **pthread\_exit()**.
		- Návrat z hlavní funkce vlákna.
	- Jiným vláknem
		- **pthread\_kill()**
		- **pthread\_cancel()**

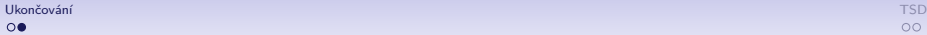

#### **pthread\_cancel()**

- **pthread\_cancel()** pošle danému vláknu notifikaci, aby se ukončilo.
- Vlákna mohou mít nastaveny dva různé typy kancelace:
	- **PTHREAD\_CANCEL\_DEFERRED** vlákno je ukončeno pouze v tzv. kancelačních bodech (default).
	- **PTHREAD\_CANCEL\_ASYNCHRONOUS** vlákno je ukončeno okamžitě.
- Dále vlákna mohou kancelaci odmítnout **PTHREAD\_CANCEL\_DISABLE**, opětovně přijmout kancelaci jde pomocí **PTHREAD\_CANCEL\_ENABLE**.
- Typy kancelace nastavíme pomocí **pthread\_setcanceltype()**.
- Přijmout/odmítnout kancelaci lze pomocí **pthread\_setcancelstate()**.

# Kancelační body

- Kancelační bod je volání funkce, ve které může být vlákno ukončeno, je-li typu **PTHREAD\_CANCEL\_DEFERRED**.
- Základní kancelační body jsou:
	- **pthread\_testcancel()** pouze zjistí, zda nebylo signalizováno cancel
	- **pthread\_setcancelstate()** pokud měníme stav z **PTHREAD\_CANCEL\_DISABLE** na **PTHREAD\_CANCEL\_ENABLE**, je volání kancelačním bodem.
- Další kancelační body:

 $\Omega$ 

- **pthread\_cond\_wait()**, **pthread\_cond\_timedwait()**, **pthread\_join()**, **sem\_wait()** (pouze z knihovny pthreads, pokud je poskytnuta knihovnou libc, není to kancelační bod!).
- Většina funkcí **libc** (zejména I/O funkce), je vhodné konzultovat dokumentaci.

### Příklad na kancelaci

```
1 #include <pthread.h>
2
3 void *
  4 foo(void *arg)
5 {
6 int old;
7 pthread_setcanceltype(PTHREAD_CANCEL_DEFERRED, &old);
8 while(1) {
9 pthread testcancel();
10 }
11 return NULL;
12 }
13
14 int
15 main()
16 {
17 pthread t t;
18
19 pthread_create(&t, NULL, foo, NULL);
20
21 pthread_cancel(t);
22
23 return 0;
24 }
```
## Cleanup Push/pop

- Co dělat v případě, že vlákno, kterému posíláme cancel, zrovna drží nějaký zámek?
- **pthread\_testcancel()** rovnou vlákno ukončí, nelze použít pro test a případně zámek odemknout.
- Push/pop
	- Vlákno má zásobník funkcí, které se mají provést v případě kancelace.
	- **pthread\_cleanup\_push()** přidá specifikovanou funkci na vrchol zásobníku.
	- **pthread\_cleanup\_pop()** odebere funkci z vrcholu zásobníku (lze říct, zda funkci rovnou provést).
	- Některé implementace pthreads hlídají párování push/pop pomocí maker a ke každému push v každé funkci musí být odpovídající pop!

### Příklad na cleanup

```
1 #include <pthread.h>
\overline{\phantom{0}}3 pthread_mutex_t lock;
4
5 void *
6 foo(void *arg)
7 {
8 int old;
9 pthread_setcanceltype(PTHREAD_CANCEL_DEFERRED, &old);
10 pthread_cleanup_push(pthread_mutex_unlock, &lock);
11 pthread_mutex_lock(&lock);
12 while(1) {
13 pthread testcancel();
14 }
15 pthread_cleanup_pop(1); /*execute unlock*/
         16 return NULL;
17 }
18
19 int
20 main()
21 {
22 pthread_t t;
23
24 pthread_create(&t, NULL, foo, NULL);
25
26 pthread_cancel(t);
27 return 0;
28 }
```
# <span id="page-9-0"></span>Thread specific data

### Thread-Specific Data

- Řada nástrojů pro paralelní běhy vláken umožňuje vytvořit privátní datovou oblast vlákna – TLS (Thread local storage).
- TLS je využito například knihovnou OpenGL (i když poněkud nešťastně) pro uchování kontextu.
- TLS je poskytnuto Javou, některými  $C/C++$  variantami (GNU C, Intel  $C/C++$ , Visual  $C++$ , a další),  $C#$ , Python, Dephi.

 $\Omega$ 

### TLS v Pthreads

- Princip použití:
	- Vytvoření klíče (s volitelným destruktorem).
	- Svázání klíče s nějakými daty.
	- Vyhledání dat podle klíče.
- Klíč je globální pro všechna vlákna daného procesu.
- Vazba dat na klíč je pro každé vlákno separátní.

### TLS v Pthreads

- Datový typ klíče **pthread\_key\_t**.
- Vytvoření klíče **pthread\_key\_create()**.
	- Při vytváření klíče je možné specifikovat destruktor, který se zavolá v případě ukončení vlákna.
- Svázání dat a klíče **pthread\_setspecific()**.
- Vyhledání dat dle klíče **pthread\_getspecific()**.
- Zrušení klíče **pthread\_key\_delete()**.

 $\Omega$ 

## Příklad na TLS

```
1 #include <pthread.h>
2 #include <stdio.h>
3 #include <stdlib.h>
4
5 pthread_key_t key;
6
7 void
8 msg(char *m)
9 {
10 char *buff = pthread_getspecific(key);<br>
sprintf(buff. "*s\n". m):
          sprintf(buff, "\s\n", m);
12 printf(buff);
13 }
14
15 void *
16 runner(void *arg)
17 {
18 char *array;<br>19 int i:
          19 int i;
20
21 array = malloc(20);
22 pthread setspecific(key, array);
23 for(i = 0; i < 10; i++) {
24 msg(arg);
25 }
26 return NULL;
27 }
```
14/18

### Příklad na TLS

```
27
28 int
29 main(void)
30 {
31 pthread_t t1, t2;
32
33 pthread_key_create(&key, free);
34
35 pthread_create(&t1, NULL, runner, "Hello");
36 pthread_create(&t2, NULL, runner, "Hello world");
37
38 pthread_join(t1, NULL);
39 pthread_join(t2, NULL);
40
41 pthread_key_delete(key);
42 return 0;
43 }
```
## Jednodušší použití

- Použití pomocí klíčů je trochu těžkopádné
- GCC nabízí (neportabilní) direktivu **\_\_thread**
- Použití:
	- \_thread proměnná
	- **\_\_thread int x**
	- Má zde význam slovo **volatile**?

### Příklad

```
1 #include <pthread.h>
2 #include <stdio.h>
3
4 __thread int x=0;
5
6
7 void *
8 worker(void *arg) {
9 for(;x<1000000;x++) {
10 asm volatile("": "m" (x));
11 }
12 printf("X val: %d, addr %p\n", x, &x);
13 }
14
15 int main()
16 {
17 pthread_t t[2];
18
19 pthread_create(&t[0], NULL, worker, NULL);
20 pthread create(&t[1], NULL, worker, NULL);
21 pthread_join(t[0], NULL);
22 pthread_join(t[1], NULL);
23 printf("X val: %d, addr %p\n", x, &x);
24 }
```
• Příklad výstupu: X val: 1000000, addr 0x7ff3966d470c X val: 1000000, addr 0x7ff395ed370c X val: 0, addr 0x7ff396e706fc